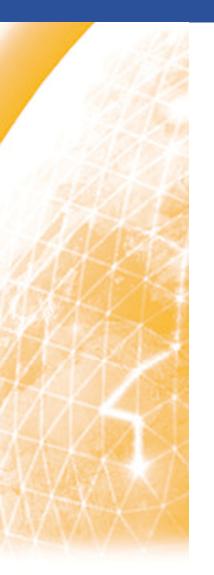

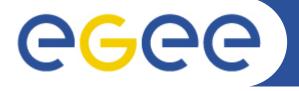

#### Enabling Grids for E-sciencE

# The Italian Regional Helpdesk System

R. Brunetti INFN-Torino

www.eu-egee.org

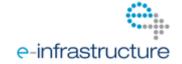

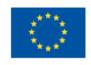

### Overview of the system

- Framework
- Base features
- Extended features
  - Custom fields
  - Web service interface
  - Interface with external systems
- Conclusions

- The Italian Regional Ticketing System is built inside a OO CMS called XOOPS
- One of the available XOOPS modules (XHELP) provides a basic Ticketing System
- We extended the basic functionalities of XHELP in order to cope with the EGEE requirements
  - Additional custom fields
  - Web service interface

# Why XOOPS/XHELP

- XOOPS is a well known CMS completely open source and maintained by a very large community
- It's built on the standard "triad": Apache+PHP+MySQL
- XHELP already has almost all is needed for a ticketing system
- XHELP is completely integrated into XOOPS
  - Single Sign On
  - Interaction with other modules (FAQ,WIKI,RSS etc..)

- Possibility to define any number of support departments
- Users can be registered as department "staff members"
- Actions on tickets depend on staff member's privileges (browser, ticket managers etc..)
- Internal engine allows to trigger various actions when tickets get modified
- E-mail notifications upon actions on tickets
- Tickets can be created/modified using web interface or e-mail

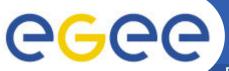

#### **Ticket Dashboard**

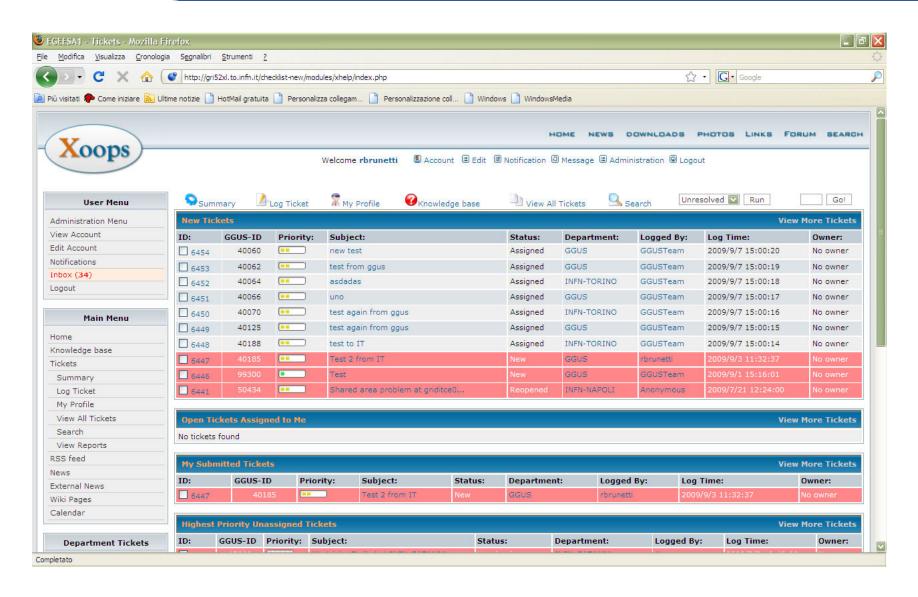

## **Extended Features**

- Custom fields have been added to the ticket schema in order to be compliant with EGEE/GGUS schema
- A SOAP interface has been developed in order to exchange tickets with other helpdesk systems
  - NB. In principle an arbitrary number of ticket formats and in/out interfaces can be defined but...

We need to define and use a standardization for tickets format and communication

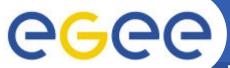

## **EGEE Tickets Custom Fields**

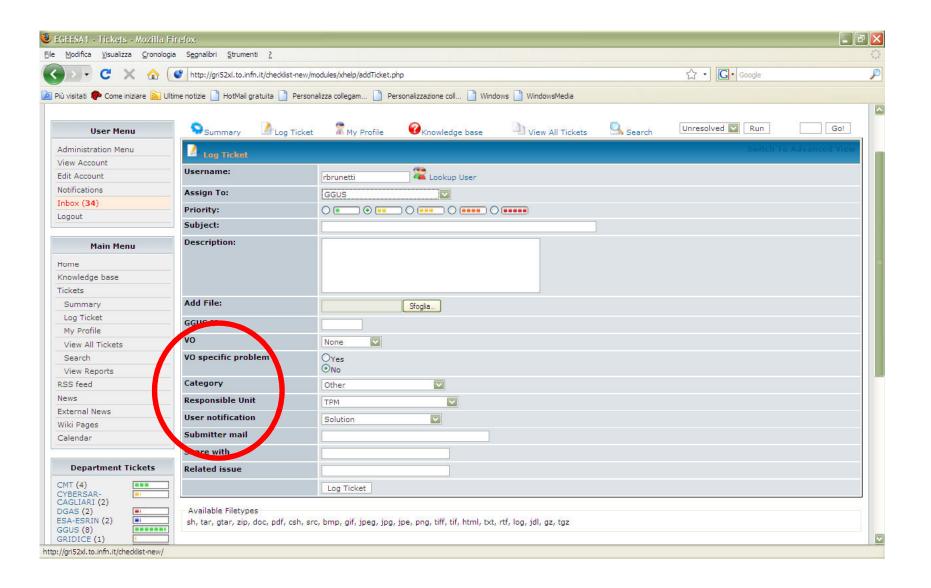

- The interface with the external helpdesks is based on Web services.
  - Before summertime:
    - Input : e-mail + external e-mail parser
    - Output: integrated web service client
  - Now:
    - Input: integrated web service server
    - Output: integrated web service client
- The same input web service interface can be used to communicate with other regional helpdesk systems and/or other operational tools (dashboards etc..)

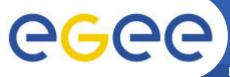

## **WEB Service Implementation**

- Both client and server use the native PHP5 SOAP libraries
- The Web service exposes the same interface as GGUS (same methods and attributes)
  - OpCreate
  - TicketModify
- Tickets in the local system and in the remote systems are kept synchronized using the ticket-id
  - I.e. When a ticket from GGUS comes in, a new internal ticket is created and the pair (GGUS-ID, internal-ticket-id) is used to manage the following workflow

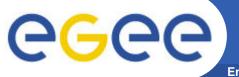

## Workflow examples

- A ticket is opened on GGUS and assigned to ROC\_Italy
  - 1. A new ticket is created and assigned to the generic GGUS department
- A ticket is opened on GGUS and assigned to (ROC\_Italy, INFN-TORINO)
  - 1. A new ticket is created and assigned directly to INFN-TORINO
- 3. A new ticket is created on the local helpdesk and assigned to (GGUS, SuppX)
  - 1. A new ticket is created on GGUS and assigned to SuppX
- 4. An existing internal ticket is modified to become a GGUS ticket for SuppX
  - 1. A new ticket is created in GGUS and assigned to SuppX
- 5. A ticket has been wrongly assigned to ROC\_Italy
  - 1. The ticket can be placed in "Reassigned" state. It means "closed" in the internal system, but not in GGUS. The future modification can eventually be propagated back to XOOPS/XHELP

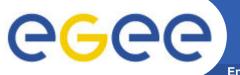

# Regional Dashboard

- Italy is interested in having a local version of the dashboard that can be operated at the regional level.
- The dashboard that is now centrally used is interfaced through web service with GGUS.
- The web service now available for the Italian ticketing system is the same as GGUS
  - It should be not so difficult to interface the regional dashboard with the regional ticketing system.
    - Need to understand better the role of Lavoisier
- Work started in April, but the web service for the helpdesk system was not ready yet
- Now we could go on and try to setup a test environment

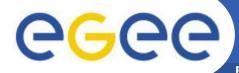

## **Interface with External Systems**

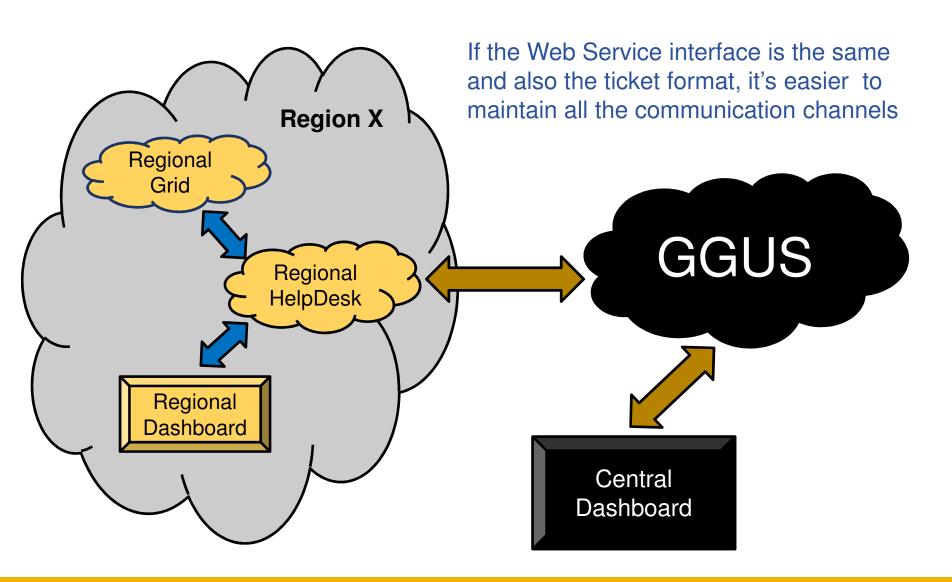

| Posted Tickets (GGUS) (GGUS %) | Month    |
|--------------------------------|----------|
| 160 (119) (74%)                | January  |
| 122 (61) (50%)                 | February |
| 161 (63) (40%)                 | March    |
| 118 (93) (79%)                 | April    |
| 177 (108) (61%)                | May      |
| 118 (103) (87%)                | June     |
| 164 (138) (84%)                | July     |
| 105 (68) (65%)                 | August   |

- The Italian regional helpdesk is based on XOOPS/XHELP
- The system was customized to fulfill the requirements of both the international and national user communities, and of the NGI site managers
- The system is fully interfaced with the EGEE central helpdesk and support a variety of ticket workflow types
- The web service currently exposed by the system facilitates its direct integration with the regional dashboard
- We recommend it to new NGIs willing to operate a local helpdesk, we can provide support if needed.
- The system requires ongoing maintenance to keep pace with the evolution of the user requirements and of relevant operations tools
- Thanks to all the GGUS people for the support